# **Font.VerticalPosition**

## **Description**

Sets or returns a double that represents the vertical position for a character run in half points, lowering or raising the text in relation to the baseline. (For example, 2 points would be 4 half points.)

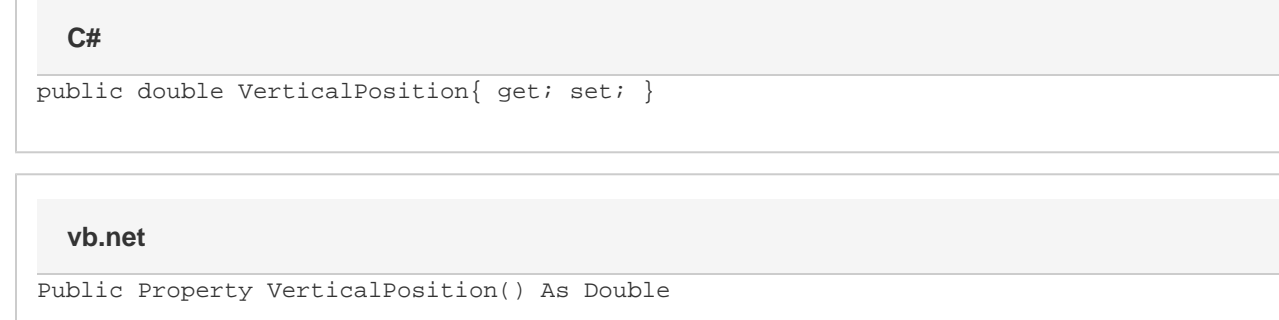

### **Remarks**

MS Word equivalent: Format menu > Font... > Character spacing tab > Position:

## **Examples**

#### **C#**

```
//--- Return VerticalPosition
int verticalPosition = oFont.VerticalPosition;
//--- Set VerticalPosition to 2 points
oFont.VerticalPosition = 4;
```
#### **vb.net**

```
'--- Return VerticalPosition
Dim verticalPosition As Integer = oFont.VerticalPosition
'--- Set VerticalPosition to 2 points
oFont.VerticalPosition = 4
```